# **Ein Werkzeug für die Systemprogrammierung von Realzeitsystemen auf der Basis von MODULA-2**

Dipl.-Ing. Jürgen Stell, München

# Zusammenfassung

MODULA-2 ist eine Programmiersprache die auf Grund ihrer Konzeption auch sehr gut für die Systemprogrammierung geeignet ist. Allerdings stellt das in MODULA-2 verwendete Coroutinen-Konzept für die Programmierung<br>von Realzeitsystemen keine befriedigende Lövon Realzeitsystemen keine befriedigende Lö-<br>sung für die Steuerung paralleler Rechenpro-<br>zesse dar. In diesem Bericht wird die Erset-<br>zung des Coroutinen-Konzents durch ein Coroutinen-Konzepts durch ein<br>Gmodell vorgestellt, wobei das Rechenprozeßmodell vorgestellt, wobei das Rechenprozeßmodell mit einem Realzeitbetriebssystemkern realisiert wird. Nach der Vorstellung des Coroutinen-Konzepts werden die Schnittstellen lm MOOULA-2 Cross-Kompilierer und im Realzeitbetriebssystemkern analysiert und dann eine Realisierung ausführlich besprochen. Das Ergebnis stellt sich als ein Satz von Prozeduren dar, wobei die Prozedurdefinitionen (Definition-Part in MODULA-2) so zweckmäßig entworfen werden, daß es möglich ist, ohne weiteres andere Betriebssysteme einzusetzen und zwar "nur" durch Schreiben eines neuen Implementation - Parts. Es eröffnet sich somit - unterstützt durch MOOULA-2 - die Möglichkeit, einheitliche Betriebssystemschnittstellen (Syntax und Semantik) ohne Beteiligung der verschiedenen Betriebssystemhersteller zu bekommen.

### Summary

MODULA-2 is a programming language which is also suitable for system level programming. However for programming embedded realtime systems, the coroutines as a concept 1or synchronization do not fulfill our requirements. In this paper the replacement of the<br>coroutine model by a task model is  $de$ scribed. After the introduction of the model of coroutines we are going to analyse the intertaces of the MOOULA-2 cross-compiler and the realtime Operating system kernel. A detailed description of the realization follows. The result is a set of procedures. The definitions of the procedure headers <Definition-Part in MODULA-2 terms) are constructed so that it is possible to adapt constructed so that it is possible to adapt another operating system by merely writing a new Implementation-Part. With this approach we have a chance to get with the support of MOOULA-2 a uniform operating system interface (Syntax and semanticsl **without the**  participation of the various producers of operating systems.

# Schlüsselworte

Real- bzw. Echtzeitprogrammierung, MODULA-2, coroutinen, Rechenprozeßmodell, Systemprogrammierung, Realzeit-Betriebssystemkern, hierarchisches verteiltes Prozeßrechnernetz.

#### Keywords

realtime programming, MOOULA-2, Coroutines, task model, system programming, realtime operating system kernel, hierarchical distributed industrial control net.

#### 1. EINLEITUNG 1.1. Motivation

Am Institut für Systemorientierte Informatik<br>an der Universität der Bundeswehr München beschäftigen wir uns mit dem Thema "Gewährleistung einer eingeschränkten Funktions-fdhigkeit von verteilten Realzeitsystemen beim Auftreten von Fehlern im Betrieb". Dazu wurde ein hierarchisch verteiltes Realzeit- -system <Obenhuber, Rzehak 83> auf der Basis des MC 68000 aufgebaut.

Bei der Auswahl der Sprache für die Systemprogrammierung dieses experimentellen Real-.<br>zeitsystems war folgende-Randbedingung zu<br>beachten: Die Programmentwicklung für das verteilte Realzeitsystem soll auf einem Host-System (Perkin-Elmer 3240, Sprachen: FORTR~N. PASCAL, PEARL in Vorbereitung) mit Cross-Software durchgeführt werden.

#### 1.2. Systemprogrammierung

Die Systemprogrammierung war bislang die Assemblerprogrammierung mit all ihren Nachteilen.

Die Charakteristika bei der Systemprogrammierung sind:

(C1) Zugriff auf physikalische Adressen

- (C2) Einzelbitverarbeitung
- (C3) Aufbau von Datenstrukturen
- (C4) Algorithmen für die Bearbeitung bzw. Verwaltung dieser Datenstrukturen

In Assembler kann man die Punkte (C1) und <CZ> leicht beherrschen. Die Punkte (C3) und handhaben. Umgekehrt verhält es sich bei der Verwendung von Hochsprachen (z.B. PASCAL)

wobei die Punkte (C11 und (C2) manchmal gar wickelnde Sprache (MODULA-2). nicht zu erfüllen sind.

Genau diese Lücke schließt MOOULA-2. Um den häufig beobachteten Effizienzverlust Verwenden von Hochsprachen zu vermeiden, werden im Rahmen des LILITH-Projektes <Wirth 84> Vorschläge zur besseren Anpassung der Hardware an Hochsprachen gemacht.

### 1.3. Oas Projekt LILITH

Die Programmausführungszeit für einen Algorithmus der in PASCAL kodiert ist, kann ge-genüber der Ausführungszeit für den gleichen Algorithmus in FORTRAN kodiert um ein Mehrfaches größer sein. Gegenüber der Kodierung in Assembler kann dieser Faktor noch größer sein. Gleichzeitig ist der vom Kompilierer für eine Hochsprache erzeugte Kode wesentlich länger als der von einem geübten Assembler-Programmierer.

Diese Zahlen, die man messen und prüfen kann, müssen nun interpretiert werden. Man muß klar unterscheiden zwischen einer Programmiersprache und ihrer Implementierung.

Eine Programmiersprache ist ein Formalism<u>us</u>, der auf Grund der kompakten und<br>formalen Definition seiner Konstrukte und deren eindeutigen Bedeutung sehr geeignet<br>ist um Algorithmen und Datenstrukturen zu ist um Algorithmen und Datenstrukturen zu beschreiben. Von diesem Standpunkt aus ist der Begriff 'Sprache' sehr unglücklich und führt zu Mißinterpretationen. Eine Imple-<br>mentierung ist ein Mechanismus für die mentierung ist ein Mechanismus für die Interpretation von Algorithmen, welche mit einem Formalismus beschrieben sind. Daraus zog Wirth den Schluß, daß der Verlust an Effektivität nicht inhärent im Konzept der strukturierten Hochsprache, sondern in deren inadäquaten Implementierung begründet liegt. Die Zielsetzungen beim LILITH Projekt waren:

Es sollte ein <u>Arbeitsplatzrechner</u> mit einem geschlossenen Hardware- und Software -<br>Ansatz entwickelt werden <Ohran 84>.

- (A1) Auf dem Rechner soll nur eine Sprache<br>(Formalismus) implementiert werden. (Formalismus) implementiert werden. Alle Programme (Algorithmen) sollen dieser Sprache formuliert werden, ohne Ausnahme!
- CA2) oas Betriebssystem soll für den Singleuser-Betrieb konzipiert werden.

Durch diese Entscheidung umgeht solche Probleme **wie** 

- 
- 
- Rechenkernvergabe Schutzmechanismen Betriebsmittelverwaltung
- Abrechnung
- CA3) Für den Arbeitsplatzrechner soll ein Prozessor verwendet werden derleistungsfähig genug ist, um die Raster-operationen auf einem graphikfähigen Bildschirm und die Benutzerprogramme auszuführen.

## 1.4. MOOULA-2

Aus der ersten Bedingung (A1) ergab sich folgendes Anforderungsprofil an die zu ent- Bild 1: Klassen in der Systemprogrammierung

Die Sprache muß sowohl die Formulierung von Algorithmen auf einem hohen Abstraktionsniveau als auch Operationen der Hardware direkt unterstützen.

MOOULA-2 ist eine strukturierte blockorientierte Hochsprache, mit der man auf einem hohen Abstraktionsniveau Algorithmen und **Da**tenstrukturen beschreiben kann. **Mit** den sogenannten 'Low-Level-Facilities· ist **es** in MODULA-2 möglich auf physikalische Adressen zuzugreifen und Einzelbitverarbeitung zu betreiben <Paul 84>, <Gutknecht 84>.

Durch das Modulkonzept mit kontrollierbaren<br>Import- und Export-Möglichkeiten (Informaund Export-Möglichkeiten (Information-Hidding) und die getrennt übersetzbaren Moduln (Entwicklung größerer Programmpakete) wird der Systemprogrammierer aus der Sicht des Software-Engineering wirklich sehr gut unterstützt <Pomberger 84>. zusammenfassend gilt:

MOOULA-2 tion der ist im wesentlichen eine Kombina-hervorragenden Merkmale der drei Sprachen

- CM1) PASCAL (Syntax **weiter** systematisiert) <McCormack, Gleaves 83>, <Summer, Gleaves>
- (M2) MOOULA-1 (schachtelbare Module mit kontrollierbaren Import/Export-Möglichkeiten) <Wirth 77>
- (M3) MESA (getrennt übersetzbare Moduln mit Implementation- und Definition-Part) <Mitchell, Mayburg, Sweet 78> ·

#### 1.5. Echtzeit-Systemprogrammierung

Neben der Programmierung von hardwarenahen Elementarfunktionen stellen die Echtzeit - oder Realzeitsysteme <Bild 1) eine weitere Aufgabenklasse im Bereich der Systemprogrammierung dar.

Die zusätzlichen Charakteristiken für die Systemprogrammierung von Einprozessor-Realzeitsystemen sind:

- (CS> Verwaltung und Quasi-simultane Ausfuhrung von parallel ablauffähigen Rechenprozessen.
- CC6) Reaktion auf asynchrone Ereignisse in einer vorgegebenen anwendungsabhängigen Zeitspanne.

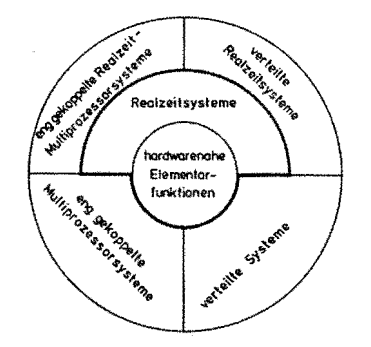

Für diese Punkte (C5) und (C6) stellt die Syntax von MODULA-2 keine. Sprachkonstrukte<br>zur Verfügung. Wegen (A2) war es auch nicht notwendig irgendwelche Annahmen über ein Betriebssystem - das normalerweise die in <A2) ausgeklammerten Punkte organisiert - zu machen <Wirth 83>.

Vielmehr wurden die Coroutinen als Werkzeug für die Lösung der Aufgaben der Punkte (C5) und (C6) im Laufzeitsystem (Modul SYSTEM) zur Verfügung gestellt.

2. Das Coroutinen-Modell 2.1 Allgemeine Vorstellung

Eines der Hauptmerkmale in der Prozeßautomaeines der Hauptwerkwate in der Frozenautowa-<br>tisierung ist die Steuerung und Regelung gleichzeitg ablaufender technischer Prozes- se. Entsprechend benötigt man auf der Programmierseite adäquate Modelle und Prinzipien für die Abbildung dieser parallelen technischen Pfozesse auf parallele Rechenprozesse.

Bekannte repräsentative Modelle sind:

- 
- Coroutinen<br>- FORK- und JOIN-Anweisungen<br>- cobegin-Anweisungen<br>- PROCESS Deklarationen
- 
- 

I<mark>m folgenden wird das Coroutinen-Konzept</mark><br>(Kooperierende Routinen) näher erläutert <Andrews, Schneider 83>, <Dal Cin, Lutz, Risse 84>.

Coroutinen sind vergleichbar mit Unterpro-.<br>Sie unterscheiden sich jedoch in<br>der – Weitergabe – der Kontrolle. grammen. Sie<br>der Art der Während bei Unterprogrammen der Kontrollfluß streng hierarchisch abläuft, ist die Kon-trollvergabe bei Coroutinen symmetrisch trollvergabe bei Coroutinen symmetrisch<br>organisiert <Conway 1963>. Beim Aufruf eines<br>Unterprogramms beginnt dessen Ausführung im-Unterprogramms beginnt dessen Ausführung im- mer mit der ersten Anweisung; es wird dann völlig abgearbeitet bis zur RETURN-Anweisung. Coroutinen können dagegen auch nur teilweise abgearbeitet werden. Ein erneuter Aufruf bewirkt, daß mit ihrer Ausführung am Unterbrechungspunkt fortgefahren **wird.** 

Mit einer Anweisung, die hinsichtlich der Bedeutung der RESUME-Anweisung entspricht, **wird** die Kontrolle zwischen Coroutinen weitergegeben.

**Wie** bei einem Unterprogrammaufruf übergibt die Anweisung RESUME(Coroutine-n,ame) die Kontrolle an die benannte Coroutine und speichert so viel Information der <u>rufenden</u><br>Coroutine ab, um bei einer späteren Kon-Coroutine ab, um bei einer späteren trollübernahme an der Anweisung mach RESUME<br>wieder fortzufahren. Diesen Vorgang nennt wieder fortzufahren.<br>Die Roman Quasi-Nebenläufigkeit. Nach der Kontrollübergabe bleiben - anders als bei einem<br>Unterprogramm – die Werte aller lokalen Objekte der Coroutine erhalten. Die Abarbeitung der Coroutine **wird** sozusagen am Unterbrechungspunkt eingefroren; man sagt auch, daß die Coroutine suspendiert **wird.** 

Bild 2:

Prinzip der Benutzung von Coroutinen aus <Andrews, Schneider 83>

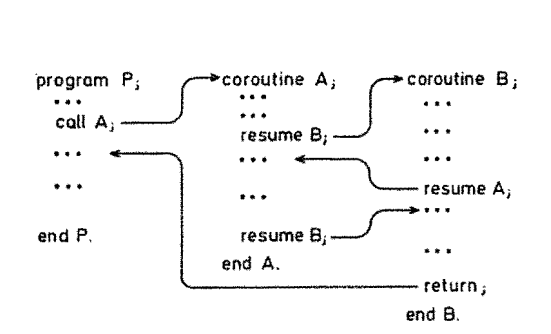

Beim ersten Aufruf einer Coroutine **wird** mit der Abarbeitung am Beginn der Coroutine begonnen, d.h. Initialisierung der Speicherstruktur für die Statusinformation mit den Startwerten der Coroutine. Die Symmetrie der Kontrollübergabe oder die Gleichberechtigung der Coroutinen untereinander erkennt man daran, daß mit der RESUME-Anweisung jede Coroutine jede andere Coroutine aufrufen kann. Die Ko-operation der Routinen muß jedoch der Anwender festlegen.

Jede Coroutine kann als Implementierung eines Rechenprozesses betrachtet werden. Die Synchronisation der Rechenprozesse erfolgt mit der Ausführung von RESUME-Anweisungen. Für echte Parallelität in der Abarbeitung von Programmen (mehr als 1 Prozessor) sind Coroutinen nicht geeignet, da die Semantik der Coroutinen nur die Abarbeitung von<br><u>einer</u> Routine zur gleichen Zeit erlaubt.

zusammengefaßt kann man sagen: Coroutinen sind Rechenprozesse bei denen die Kontrollvergabe fest vom Anwender vorgegeben **wird**  und nicht dem zufälligen Eintreffen externer Ereignisse überlassen ist. Es ist möglich die einem Problem inhärente Parallelität auf<br>der Programmebene zu modellieren, die Abarder Programmebene zu modellieren, beitung muß jedoch quasi-simultan erfolgen.

### 2.2. Umsetzung und Verwendung von Coroutinen in MODULA-2

Da in MODULA-2 die Coroutinen zu den 'Low-Level Facilities' die zugehörigen Typen (ADDRESS, PROCESS) und die entsprechenden Prozeduren (NEWPROCESS, TRANSFER, IOTRANSFER) vom Modul SYSTEM Mißverständlicherweise wird mit PROCESS eine Coroutine bezeichnet.

Mit der Prozedur NEWPROCESS werden Coroutinen kreiert. Der Aufruf hat die Form:

PROCEOURE NEWPROCESS

a

n

(procid: PROC; a: ADORESS; n: CARDINAL; VAR processid: PROCESS; ip: CAROINAL);

- steht für den Bezeichner einer Prozedur vom Typ PROC. Es sind nur parameterlose Prozeduren, die nicht in einer anderen Prozedur enthalten sein dürfen, zugelas- sen. Diese Prozedur enthält den sen. Diese Prozedur enthält den<br>Kode für die neu erzeugte Coroutine.
	- steht für die Startadresse des Arbeitsspeichers Cworkspace)

steht für die Größe des lokalan Speichers einschließlich der Kontext-Information.

PEARL-Tagung 1985

# Fachtagung Echtzeitsysteme 42

PEARL-Tagung 1985

- processid steht für den Bezeichner der Coroutine. Durch den Aufruf wird dieser Variable ein Zeiger in den Arbeitsspeicher der neu kreierten<br>Coroutine - zugewiesen. - Gleichzugewiesen. zeitig wird der Status der Coroutine so initialisiert, daß bei einer ersten Kontrollübergabe die Ausführung am Anfang der Coroutine beginnt.
- ip steht für die Interruptebene der Coroutine (vgl. Kapitel 3.2.)

Ourch die Trennung von Kode und Daten <workspace) ist es möglich mehrere Coroutinen mit demselben Kode zu kreieren.

Mit einem Aufruf der Prozedur TRANSFER wird die Kontrolle von einer Coroutine zu einer anderen übergeben.

PROCEOURE TRANSFER (VAR form-processid, to-processid: PROCESS);

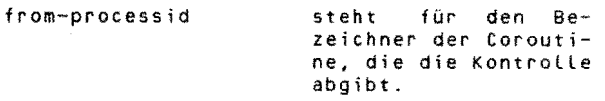

to-processid steht für den Bezeichner der Coroutine, die die Kontrolle erhält.

Oie rufende Coroutine wird angehalten. Für eine spätere Fortführung – unmittelbar nach der TRANSFER-Anweisung - wird die dazu notwendige Statusinformation im Arbeitsbereich der rufenden Coroutine abgelegt. Die gerufene Coroutine **wird** entsprechend der abgelegten Statusinformation in ihrem Arbeitsbereich fortgeführt. Dies ist entweder die erste Anweisung nach der zuletzt ausge-führten TRANSFER-Anweisung oder aber bei ei- ner erstmaligen Kontrollübernahme die erste ner – erstmaligen Kontrollübernahme die erste<br>Anweisung innerhalb der Coroutine. In MODU-LA-2 ist das Hauptprogramm als Coroutine anzusehen.

Oa Coroutinen explizit mit einer TRANSFER-Anweisung gestartet werden, müssen sie auch durch solch eine TRANFER-Anweisung beendet werden. **Wird** bei der Programmausführung auf das Ende einer Coroutine gelaufen, so wird das ganze Programm mit einer Fehlermeldung abgebrochen.

Ein weiteres charakteristisches Merkmal in der Echtzeitprogrammierung ist die Reaktion auf unerwartete Ereignisse (Interrupt). Um in der MOOULA-2 Terminologie zu sprechen; der Punkt der Kontrollübergabe ist bei der Verarbeitung von Interrupts a priori nicht bekannt.

Mit Hilfe der Prozedur IOTRANSFER **wird** eine 'unprogrammierte' Kontrollübergabe <Interrupt) zwischen Coroutinen vorgenommen.

- PROCEDURE IOTRANSFER (VAR from-processid, to-processid: PROCESS; iva: AOORESS);
- from-processid steht für den Bezeichner der Coroutine, die die Kon-

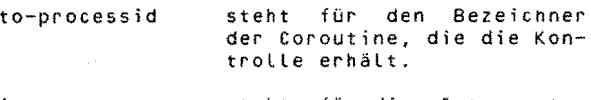

iva steht für die Interrupt –<br>Vektor-Adresse die einem Vektor-Adresse Gerät zugeordnet ist.

Der Aufbau einer Interrupt-Service-Routine als Coroutine sieht dann folgendermaßen aus:

Procedure lnterruptHandler;

Beginn  $(*$  InterruptHandler  $*)$ 

(from-processid, to-processid, iva);

ENO END InterruptHandler

Durch den Aufruf von IOTRANSFER **wird** die Startadresse des Interrupt-Handler (Geräte Prozeß in MODULA-2 Terminologie) in die Interrupt-Vektor-Tabelle eingetragen. Danach wird die Kontrolle an die in der Parameter-<br>Liste angegebene Coroutine übergeben. Löst liste angegebene Coroutine übergeben. Löst nun ein Gerät einen Interrupt aus, so **wird**  die gerade aktive Coroutine angehalten und die dem Interrupt zugeordnete Coroutine die dem Interrupt-Zugeordnete Coroutine<br>(Interrupt-Handler) nach der IOTRANSFER-Anweisung fortgeführt. Bedingung ist allerdings, daß die Geräte-Priorität höher ist als die der vor Auslösung des Interrupts aktiven Coroutine. Oer lnterrupt-Handler ist in einer Endlosschleife eingeschlossen, d.h. IOTRANSFER wird wieder ausgeführt. Offen bleibt nun ob die unterbrochene Coroutine weiter abgearbeitet **wird,** oder ob in die Coroutine gesprungen wird, deren Bezeichner<br>(to-processid) in der Parameterliste von<br>IOTRANSFER steht.

Um den Programmablauf zu versteh<mark>en ist es</mark><br>wichtig zu wissen, daß nur beim <u>ersten</u> Aufruf von IOTRANSFER zur Corout processid verzweigt wird. Bei allen weiteren Aufrufen von IOTRANSFER welche durch Inter-rupts initiiert werden, wird in die unterbrochene Coroutine zurückgekehrt.

2.3. Coroutinen-Konzept und Rechenprozeßmodell im Vergleich

Im folgenden werden virtuelle Maschinen bestehend aus den Komponenten "Speicher" und "Prozessor" betrachtet. Die Prozessoren der virtuellen Maschine können reale Prozessoren oder auch Rechenprozesse des unterliegenden Betriebssystems sein <Persch, et.al. 84>.

Für Einprozessorsysteme werden drei virtuelle Maschinen unterschieden:

(VM1) Synchrone Einprozessormaschine:

Alle Rechenprozeßaktivitäten werden in einer Coroutinenumgebung ausgeführt.<br>Die Übergabe der Kontrolle wird nur Die Ubergabe der Kontrolle **wird** nur durch explizite Synchronisationsanweisungen erreicht. (Bsp. aus PEARL: weisungen erreicht. (Bsp. aus PEARL:<br>ACTIVATE, TERMINATE, SUSPEND, ...) .

der Coroutine, die die Kon- (VM2) Zeitscheibengesteuerte Einprozessorma-

Loop IOTRANSFER

Oie Rechenkernvergabe **wird** durch das Ende einer Zeitscheibe oder durch explizite Synchronisationsanweisungen angestossen.

{VM3) Asynchrone Einprozessormaschine:

Die Rechenkernvergabe **wird** durch asyn-chrone Ereignisse oder durch explizite Synchronisationsanweisungen angestos- sen.

Die Ereignisse können sein:

- Geräteunterbrechungen (Interrupts)

- Zeitgeberunterbrechungen bei Betriebssystemen mit Time-Share-Betrieb, d.h. (VM2) wird durch (VM3) mit erfaßt
- Aufruf von Funktionen des Betriebssystems (Traps) (Ein-/Ausgabe, Anderung der Priorität eines Rechenpro-zesses, warten auf ein bestimmtes Ereignis, ... )

Es findet also eine asynchrone Rechenprozeßverdrängung momentanen Prioritätsverhältnissen und den Stati der Rechenprozesse statt. Im allgemeinen weiß der Benutzer nicht, welcher Rechenprozeß gerade aktiv ist

Unser Ziel ist also eine virtuelle Maschine vom Typ (VM3l. Was wir in MODULA-2 vorfinden ist zunächst eine virtuelle Maschine vom Typ Durch IOTRANSFER kann jedoch das eintreften eines Interrupts zum Synchronisa-<br>Eintreften eines Interrupts zum Synchronisationsereignis erklärt werden, Kontrolle an eine andere Coroutine abgegeben wird.

Ein (sequentieller) Rechenprozeß besteht aus privaten Daten und einem sequentiellen Programm. Ein paralleles Programm besteht aus mehreren sequentiellen Rechenprozessen, die zeitlich (quasi) parallel ablaufen kön- nen und sich gegenseitig in einer definierten Weise beeinflussen. Die Beeinflussungsmöglichkeiten bestehen im wesentlichen im geordneten Datenaustausch untereinander und in der Möglichkeit, den zeitlichen Ablauf zu beeinflussen <Hansen 77>.

Coroutinen sind ein Hilfsmittel für die Beschreibung und Modellierung der einem Problem inhärenten Parallelität durch Sequentialisierung. D.h. Coroutinen als Beschreibungsmittel für parallele Rechenprozesse eignen sich ausschließlich für Einprozessorsysteme, eine Einschränkung die im Rechenprozeßmodell nicht vorhanden ist.

Das Coroutinen-Konzept ist auf einer sehr niedrigen Ebene angesiedelt. Daraus ergibt sich eine gewisse Schwerfälligkeit in der Handhabung (Beispiel in <Dal Cin 84>, S. 282-287). Der Programmierer muß sich für jede Applikation die Synchronisation neu überlegen, auch wenn eine Synchronisation gar nicht notwendig wäre, weil die Rechenprozesse unabhängig sind. Jeder Kontroll-wechsel muß explizit zur Programmerstellungszeit statisch angegeben werden. Beim Rechenprozeßmodell wird die "Verzahnung" der parallel ablauffähigen Rechenprozesse implizit durch das Betriebssystem vorgenommen, nur bei einer notwendigen Synchronisation

<wechselseitiger Ausschluß, Kooperation) muß man Angaben machen. Oies ist ein wichtiger Punkt der bei der Synchronisation der Coroutinen beachtet werden muß, denn dadurch kön- nen sehr leicht "Deadlocks" programmiert werden.

Aufbauend auf dem Coroutinen-Konzept ist die Implementierung höherer Konzepte zur Verwaltung paralleler Rechenprozesse möglich. Die dazu erforderlichen Prozeduren müssen vom Programmierer selbst geschrieben werden (Beispiel in <Wirth 83>). Die Einschränkung des möglichen Gewinns durch Mehrprogrammbetrieb wird aber auch durch die höheren Konzepte nicht beseitigt, denn die explizite Kontrollübergabe bleibt bestehen. Durch die Verdrängungsmöglichkeit in (VM3) ergibt sich eine bessere Auslastung des Prozesses.

Prioritäten in MODULA-2 Sinne von "bevorzugt zu den. Die Angabe einer Modul-Deklaration dient vielmehr zur Deklaration eines Monitors. werden nicht im bedienen" verstan-Priorität bei der

Dadurch kann man für Geräte-Rechenprozesse "wechselseitigen Ausschluß" garantieren. Es wird also die Interruptebene festgelegt, bis<br>zu der (einschließlich) Interrupts mit niedriger Priorität ausgesperrt werden.

Da jetzt Interrupts auf gleicher Ebene sich nicht gegenseitig unterbrechen können, wurde als Ausweg die Prozedur LISTEN eingeführt (<Dal Cin 84; s. 282-287>, <Spector>). Durch den Aufruf LISTEN **wirD** die Interruptebene einen Befehl lang auf O gesetzt, dadurch können auch Interrupts mit niedriger Priorität abgearbeitet werden.

Mit der Prozedur IOTRANSFER wird gewissermaßen die Zuordnung einer Interrupt-Quelle zu einer Interrupt-Service-Routine hergestellt (CONNECT-Funktion). Die komplementäre<br>Prozedur (DISCONNECT-Funktion) gibt es Prozedur (DISCONNECT-Funktion)<br>nicht,

Wie bereits unter Kapitel 2.2 ausgeführt wird nur beim ersten Aufruf von IO-TRANSFER in einem Interrupt-Handler zur Coroutine to-processid verzeigt, während bei allen nachfolgenden Aufrufen zur unterbrochenen Coroutine zurückgekehrt **wird.** Oer dynamische Ablauf entspricht an dieser Stelle nicht der statischen Programmbeschreibung.

Dies erklärt sich aus der Tatsache, daß die Abbildung der Interrupt-Verarbeitung auf Coroutinen im Prinzip ein verstoß gegen das Coroutinen-Konzept ist.

Die Nachteile des Coroutinen-Konzepts für Realzeitprogrammierung sind also

- <N1) Beschränkung auf Einprozessorsysteme
- <N2) Schwerfälligkeit in der Handhabung
- (N3) Einschränkung des möglichen Gewinns bei Mehrprogrammbetrieb
- (N4) Fehlende Möglichkeit der Vergabe von Prioritäten im Sinne von "bevorzugt zu bedienen"
- <N5) Mangelnde Flexibilität bei der Interrupt-Verarbeitung

CN6l Diskrepanz bei der Interrupt-Verarbeitung zwischen Programmbeschreibung und Programmausführung

3. verfügbare MODULA-2 (Cross-)Kompitlerer 3.1. Eine liste mit Adressen

MODULA-2 ist inzwischen für mehrere Proze- ssoren und Betriebssysteme verfügbar.

Eine Liste (Stand Oktober 1985) kann vom Institut für Systemorientierte Informatik der Universität der Bundeswehr<br>werden, Diese Liste-kann-natürlic Diese Liste kann natürlich nicht vollständig sein, da ständig neue Implementierungen vorgestellt werden <Anderson 84>, <Vergleich 85>.

3.2. Das Programmpaket SMILER-2

SMILER-2 steht als Synonym für die drei Cross-Kompilierer-Systeme

- SMILER (PDP-11 / LSI-11)<br>- SMILERM (MC 6809) SMILERX (MC 68000)

Bei allen drei cross-Kompilierern ist das Hauptprogramm SM2 und die Pässe PASS1, PASS2, PASS3, SYMPASS, LSTPASS und ERRPASS identisch. Entsprechend den Zielmaschinen unterscheiden sich die Pässe PASS4 und PASS5<br>(Kodegenerierung). Die Originalversion ist Die Originalversion ist auf den CDC-Rechensystemen lauffähig.

Im folgenden wird nur die Version für den MC 68000 - bezeichnet als SMILERX - betrachtet.

Die Portierung auf unseren 32-Bit Rech- ner war auf Grund

- 
- 
- der unterschiedlichen Hardware<br>- den verschiedenen Betriebssystemen<br>- und der unterschiedlichen Mächtigkeit des implementierten PASCAL-Sprachumfangs

nicht ganz einfach. waren: Besondere Probleme

- Real-Zahlen Darstellung Abbildung des SET-Konstrukts
- 
- Verwendung von mehr als 32 Bit in einem CDC-60 Bit Maschinenwort
- File-Handling

-------------

Auf Grund der gemachten Erfahrungen sollte die Wirtsmaschine für eine erfolgreiche Portierung folgende Forderungen erfüllen:

- minimale Maschinenwortlänge 32 Bit Hauptspeicherausbau>= 1 MByte
- Externspeicher  $>$  = 10 MByte
- PASCAL-Kompitierer sollte/muß getrennt übersetzbare Moduln unterstützen
- 4. Ersetzung der Coroutinen durch ein Betriebsystem mit Prozeßmodell

Um den Implementierungsaufwand niedrig zu<br>halt<mark>en,</mark> wird das Prozeßmodell mit Hilfe des auf dem Markt käuflich erhältlichen Realzeitbetriebssystemkern MTOS-68K<sup>1)</sup>(Multi Tasking/Multi-Processor-Operating-System für den Prozessor MC 68000) realisiert <User·s Guide>, <Installations Guide>.

<sup>1</sup> ) MTOS-68K ist ein eingetragenes Warenzeichen der Industrial Programming Inc. 4.1. MTOS - Ein Realzeit-Betriebssystemkern

MTOS ist ein Realzeitbetrlebssystemkern, der gedacht ist für den Einsatz in sogenannten "Embedded Systems• ist und für mehrere Prozessoren verfügbar:

- Intel 8086
- Intel 8080/85
- Motorola 6800<br>Motorola 6809
- Motorola 68000

Wichtige Eigenschaften von MTOS-68K sind:

- Echtzeit-Multi-Tasking/Multi-Prozessor
- Betriebssystemkern Prozessorvergabe gemäß Prioritäten/
- Round-Robin
- Interruptgesteuerte Ein-/Ausgabe<br>- ROM-fähio
- Ein-/Ausgabetreiber, standard- und be-
- nutzerdefiniert<br>Dynamische Debugger
- Dynamische Debugger Anwendungsschnittstelle im **RAM**

Diese Anwendungsschnittstelle **wird** im nächsten Punkt näher untersucht.

4.2. Die Schiittstellen

4.2.1. Anwendungs- und Systemschnittstelle in MTOS

Da MTOS ein ROM-fähiger Realzeitbetriebssy-stemkern ist, muß die Verbindung zwischen Kern und Anwendung (Anwenderrechenprozesse) über einen Schreib-/Lese-Speicher geschehen <Bild 3>. Die Systemschnittstelle hat dabei die Form

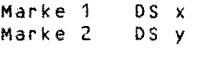

also eine Platzhalterfunktion.

Die Anwenderschnittstelle stellt ein Konfigurationsprogramm dar. Es ist bisher in MTOS nicht möglich Rechenprozesse dynamisch zu kreieren. Entsprechend muß der Anwender in einem Konfigurationslaut die Anzahl der Rechenprozesse, die Anzahl der Gerätetreiber, die dazugehörigen Startadressen, usw. angeben. Mit Hilfe von Makros werden dann angeben. Mit Hilfe von Makros werden dann<br>die entsprechenden Kontrollstrukturen aufgebaut.

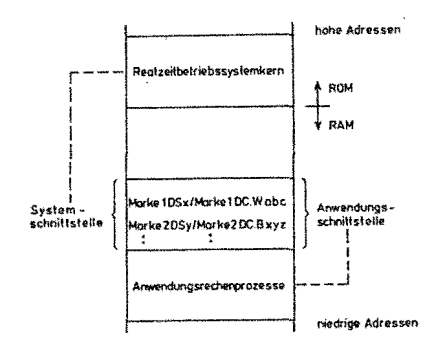

Bild 3: Schnittstelle zwischen dem MTOS-Kern und den Anwendungsrechenprozessen

Marke 1 Marke 2 DC.W abc OC.B xyz

Diese beiden Bereiche müssen adressgleich im Speicher liegen. So werden also die Anwendungsparameter dem Systemkern übergeben.

## 4.2.2. Das Modul SYSTEMX im SMILER

Im Pseudo Modul SYSTEM sind die zielprozes- sor abhängigen Dinge für die "Low-Level-Facilities", die Routinen zur Unterstützung des Kompilierers und die Laufzeitroutinen enthalten. Im original MODULA-2 Kompllierer <Wirth 83> muß dieses Modul für jeden übersetzungslauf dem Kompilierer zur Verfügung stehen. Durch die Transkription von MODULA-2 nach PASCAL gab es da Probleme. Die Lösung sah dann so aus: In Pass 1 werden die reser- vierten Worte für das Pseudo Modul SYSTEM ins Namensbuch des Kompilierers eingetragen und die Realisierung wird im Modul SYSTEMX vorgenommen (X für 68000). Das Modul SYSTEMX wird zur Bindezeit **wie** ein normales getrennt übersetzbares Modul dazugebunden. Durch diese Lösung hat man hier die Möglichkeit in das Laufzeitsystem (NEWPROCESS, TRANSFER, IOTRANSFER) von MODULA-2 einzugreifen, ohne daß man den ganzen Kompilierer neu übersetzen muß.

## 4.3. Realisierung

Zunächst könnte man im Modul SYSTEMX alle Kontrollstrukturen für MTOS entsprechend ei- ner MODULA-2 Applikation aufbauen und die Anwendungsschnittstelle entsprechend ausfüllen. Diese Lösung ist **wohl** sehr elegant aber dafür sehr aufwendig. Da es nicht unser ursprüngliches Ziel **war** Coroutinen durch ein Prozeßmodell zu ersetzen, entschieden wir<br>uns für folgende Lösung.

Es wird in MTOS eine Dummy Applikation implementiert (z.B. 10 Rechenprozesse und 2 oder 3 Standard-Gerätetreiber). Benutzerspezifische Treiber müssen allerdings vorher in MTOS integriert werden. Da der Benutzer die Startadresse der Schnittstelle (Kern-Andie Startadresse der admittatuute (m. 1817)<br>Wendung) in MTOS selbst festlegen muß, ist<br>die Startadresse bekannt, und somit die die Startadresse bekannt, und somit Adressen der Rechenprozesskontroltblöcke <Startadresse des Rechenprozesses) und die Stelle wo die aktuelle Anzahl der Rechenpro- zesse stehen muß.

Beim Aufruf von NEWPROCESS zur Laufzeit, **wird** die Bezugsadresse des Arbeitsspeichers einer Variable vom Typ PROCESS zugewiesen.<br>In diesem Arbeitsspeicher steht unter diesem Arbeitsspeicher steht unter anderem auch die Startadresse der Prozedur, die zum Rechenprozeß umgewandelt wurde. Die Reservierung des Speicherplatzes und die Vorbelegung mit den Startwerten wurde bereits zur Übersetzungs- und Bindezeit erledigt.

Die Anzahl der Aufrufe von NEWPROCESS entspricht der aktuellen Anzahl der Rechen-<br>prozesse. NEWPROCESS muß so abgeändert werprozesse. NEWPROCESS muß so abgeändert wer- het die man der Prozesse.<br>den, daß bei einem Aufruf dem Prozeßdeskrip- Die Aufbereitung des Parameterblockes muß in

tor eine MTOS-Rechenprozeßnummer zugeordnet wird (Tabelle) und die Startadresse des nächsten freien Dummy-Rechenprozesses durch die Startadresse des MODULA-2-Rechenprozes- ses ersetzt wird.

Mit den beiden Zugriffsfunktionen Gib-Rechenprozeßnummer(Prozeßname) und Gib-Prozeßname(Rechenprozeßnummer> wird die Konsistenz der Tabelle gewährleistet. Daß bei einer tatsächlichen Anwendung nicht alle Dummy-Rechenprozesse einen entsprechenden MODULA-2 Prozeß zugeordnet bekommen, hat keine weiteren Auswirkungen. Die restlichen Oummy-Rechenprozesse sind im Zustand dormant.

Die Prozedur IOTRANSFER wird gestrtchen, denn es darf kein Interrupt am Betriebssystem "vorbei" abgearbeitet werden **<Wirth**  83>. TRANSFER entfällt ebenfalls und **wird**  entsprechende MTOS-Dienste ersetzt (Tabelle 1) •

#### MTOS-68K OSElt'S GUIOE

#### **APPENDIX 1: SUMMARY OF MTOS SUPERVISOR SERVICES**

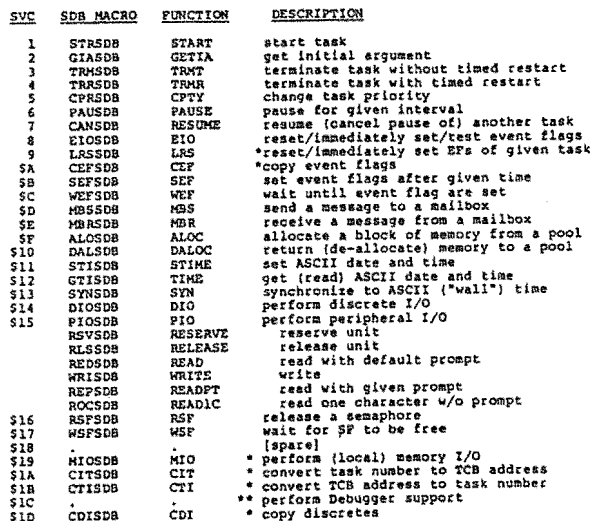

\* \* introduced for Debugger, but may be used by any task<br>\*\* \* may be used ONLY by Debugger tasks

Tabelle 1: MTOS - Dienste aus <User's Guide>

Es ist nun zu klären, **wie** MTOS-Dienste in MODULA-2-Programmen benutzt werden können.

Wie heute allgemein üblich, werden auch in MTOS die Systemdienste mit Hilfe eines TRAPS aufgerufen. Die Adresse des Parameterblokkes, der genaue Spezifikationen des Dienstes und den Rückkehrstatus enthält, **wird** im Stack übergeben.

Die Ausführung eines TRAPS kann mit Hilfe der im Cross-Kompilierer schon vorhandenen Prozedur SYSCALL erledigt werden.

FROM SYSTEM IMPORT SYSCALL; SYSCALL (Service: CARDINAL; StartAdrParaBtock: ADDRESS; VAR Reply: CARDINAL);

dienstorientierten Prozeduren erledigt **wer**den.

Einige Details bleiben noch zu klären.

Der Arbeitsspeicher (Workspace) eines Rechenprozesses <Bild 4l muß nach **wie** vor an- gelegt werden. Denn zum einen verwaltet der gelegt werden. Denn zum einen verwaltet der<br>Kompilierer selbst Informationen im Arbeitsspeicher (Dijkstra Display's, statischer<br>Link für Zugriff auf globale Variable aus Link für Zugriff auf globale Variable aus<br>einer Prozedur> und zum anderen benötigen wir Informationen <Initialwerte der Regiwir: Informationen: (Initialwer<br>ster) für den Anschluß an MTOS.

THE STRUCTURE OF A PROCESS WORKSPACE : (\* 1981)<br>
(\* THE VALUE OF A VARIABLE OF TYPE 'PROCESS' (CALLED<br>
(\* THE VALUE OF A VARIABLE OF TYPE 'PROCESS' (CALLED<br>
(\* PROCESS-VARIABLE) IS A POINTER TO THE REFERENCE<br>
(\* LOCATION INDICATED BY --->>> (PD).<br>
(\* LOCATION I (• fflGH MEMORY : LWA + 1 OF !ISP 1S AT 52!PDl. •) (• •> (\* 10CP) I PROCESS OR SERVER PROCESS ARE<br>
(\* 10CP) THERMPTONE CONTROL CONTROL CONTROL CONTROL CONTROL CONTROL CONTROL CONTROL CONTROL CONTROL CONTROL CONTROL CONTROL CONTROL CONTROL CONTROL CONTROL CONTROL CONTROL CONTROL <• 48!POl RESERVE 1 LOHGWORD •> <• H<PD> 1 LONGWORD •> <• 40(PO) l LOHGWORO •> <• I •> (• 1 •l (\* 1870)<br>
(\* 1870)<br>
(\* 1870)<br>
(\* 1870)<br>
(\* 1870)<br>
(\* 1870)<br>
(\* 1870)<br>
(\* 1881)<br>
(\* 1882)<br>
(\* 1882)<br>
(\* 1882)<br>
(\* 1882)<br>
(\* 1882)<br>
(\* 1882)<br>
(\* 1882)<br>
(\* 1882)<br>
(\* 1882)<br>
(\* 1882)<br>
(\* 1882)<br>
(\* 1884)<br>
(\* 1884)<br>
(\* 1884)<br>
(\*  $\overline{G}$  and  $\overline{G}$  is the set of  $\overline{G}$  is the set of  $\overline{G}$ <• 1 •l  $\begin{pmatrix} 1 & 1 & 1 \\ 1 & 1 & 1 \end{pmatrix}$ (\* – l I. 1920)<br>(\* – 36CPD) I DIJKSTRA DISPLAY'S I 9 LOMGWORDS •>)<br>(\* – 40CPD) I INITIAL A7 = SP 1 **(W** -44(P0l INITIAL **A6** <sup>=</sup>!!P 1 •l (. -48(P0l INITIAL **AS** = PO 1 •> C• -52CPO) INITIAL A4 1 •) <• 1 •> **(W** I •)  $\left(\star\qquad \qquad \qquad 1 \qquad \ldots \qquad \qquad 1 \qquad \qquad \qquad \star\right)$ <• 1 TOTAL 16 •l <• **1 LOltGWORDS** •> (• l **FOR AU.** •l ,. -100(PDl REGISTERS DO - A7 l REGISTERS ·•> <- -104CPO> PROCESS TERMINATES l **1 LOHGWORO** •l <• FOPOS(POl f ORMAT /Of FSET (MC68010l l 1 **WORO** •> -100(PD) I REGISTERS DO - A7<br>-104(PD) I PROCESS TERNINATES I 1 LONGWORD -><br>FOPOS(PD) I FORMAT/OFFSET(MC68010)I 1 WORD -><br>PCPOS(PD) I INITIAL PC<br>SRPOS(PD) I INITIAL SR<br>SRPOS(PD) I INITIAL SR INITIAL PC<br>INITIAL SR  $(x + 1)$   $(x + 1)$   $(x + 1)$   $(x + 1)$   $(x + 1)$  $\hat{i}$  +  $\hat{j}$  +  $\hat{k}$  +  $\hat{i}$  +  $\hat{j}$  +  $\hat{k}$  +  $\hat{i}$  $\begin{pmatrix} * & * \ * & * \end{pmatrix}$ <• 1 •> <• **FWA WSP** <sup>1</sup>•l (• ;;:;;;;;::.:::::.:.:::.;:;:;:::::;l;#1#:;l/:;:!I;::::=-===:::. i<) C• •l <• •> C• **LOW MEMORY** : !HE VALUE Of STACKLIKI T **IS** •> (• ~ **FWA** OF **\ISP.** •)

Bild 4: Struktur des Arbeitsspeichers einer Coroutine

In SYSTEMX haben drei Adressregister eine feste Bedeutung

- $A7 = SP$ aktiver Stack Pointer
- $A6 = MP$ Mark Pointer <Stack Marker) Zeiger auf die lokalen Variablen und Parameter einer coroutine (bzw, Rechenprozess)
- $AS = PD$ frocess Qescription Zeiger auf den aktiven Prozeßbezeichner

Diese Register müssen bei jedem Rechenprozesswechsel gerettet werden. Dies **wiro** in MTOS durch Retten aller Register erledigt,

Ein Sonderfall ist noch zu klären. In MOOU-LA-2 wird das Hauptprogramm **wie** eine Ccroutine behandelt, Analog gibt es in MTOS rinen INITIAL-Rechenprozeß (Rechenprozeß Nurnm(r O) der vom MTOS-System gestartet wird und der alle anderen Rechenprozesse startet. Die Verbindung zwischen MTOS-INITIAL-Re•henprozeß und MOOULA-2 MAIN-Programm muß im Modul-Rumpf von SYSTEMX hergestellt werden.

#### 5. Stand und Ausblick

Die Portierung vom SMILERX auf unsere Host -<br>Maschine (PE 3240) ist erfolgreich abgeschlossen <Bosse, Heine, Kotschi 84>,<br><Westenkirchner 85>. Ein Bibliotheksverwaltungsverwaltungsprogramm <Hafner 85> ist ebenfalls verfügbar.

Nach der vorgestellten Analyse scheint die Ersetzung des Coroutinen-Konzepts durch ein Prozeßmodell in Form einer Diplomarbeit durchführbar, Die Arbeiten könnten bis Ende 1986 abgeschlossen sein.

Da in MTOS die Parameterstruktur nicht einheitlich ist, scheint es nicht sinnvoll die verschiedenen Parameterblockstrukturen als Typen zu vereinbaren und dann zu exportieren, Vielmehr wollen wir einen Satz von parametrisierten Prozeduren erarbeiten und diese in Form von einem getrennt übersetzbaren Modul <Definition- und Implementation-Part) bereitstellen.

Bei der Entwicklung des Definition-Parts soll nicht nur der vorhandene Echtzeitbetriebssysternkern betrachtet werden. Ziel ist vielmehr zu versuchen, die Prozedurvereinbarungen so universell zu gestalten, daß auch andere Betriebssysteme duch einen entsprechenden Implementation-Part angeschlossen **werden** können.

In diesem Zusammenhang sollen insbesondere die nachfolgenden Entwicklungen betrachtet werden:

- CE1) RTOS Crealtime operating system> vom EWICS TC <sup>8</sup>
- (E2) MODEB (MODULA-2 Echtzeithetriebssystem) basierend auf dem Vorschlag des EWICS TC 8
- (E3) MOSI (Microprocessor Operating Systems Interface) vom IEEE 825, Revision 4.0

Jeder, der schon größere Programmpakete portiert hat, **weiß,** daß die unterschiedlichen Betriebssysternschnittstellen und -dienste große Hindernisse bei der Portie-rung darstellen. MODULA-2 bietet hier die Möglichkeit durch einen Satz von Prozedurde-finitionen (Definition-Part) eine Anpassung an die unterschiedlichen Betriebssysteme zu ermöglichen, Hierdurch könnte eine Vereinen die die einer deutsteunden könnte eine Verein-<br>heitlichung geschaffen werden, ohne daß vor-<br>handene Betriebssysteme geändert werden müssen.

Fachtagung Echtzeitsysteme

6. Literatur

<Anderson 84>

Anderson, T.L.: Seven MODULA-2 Compilers Reviewed. Journal of PASCAL, ADA & MODULA-2, März/April 84

<Andrews, Schneider 83>

Andrew, G.R.; Schneider, F.B.: Concepts and Notation for Concurrent Programming. Computing Surveys, Vol. 15, No. 1, March 83

<Bosse, Heine, Kotschi 84>

Bosse, J.; Heine, P.; Kotschi, R.: Portie-rung eines MOOULA-2 Cross-Systems auf dem Prozeßrechner PERKIN ELMER 3240. Diplomarbeit an der Hochschule der Bundes**wehr** München, Fachbereich Informatik, 1984

<Conway 1963>

Conway, M.E.: Design of a separable transition-diagram comipler. Communication of the **ACH** 6, 7 (July 1963), PP 396-408

<Oal Cin, Lutz, Risse 84>

Dal Cin<mark>, M.; Lutz,</mark> J.; Risse, T.:<br>Programmierung in MODULA-2.<br>Teubner Verlag, Stuttgart, 1984

<Gutknecht 84>

Gutknecht, J.: Tutorial on MODULA-2. Byte, August 1984, pp 157-176

<Hafner 85>

Hafner, u.: Portierung und Erweiterung eines Bibliotheksverwaltungsprogramms für ein MOOULA-2 Programmiersystem. Diplomarbeit an der Universität der Bundeswehr München, Fakultät für Informatik, 1985

<Hansen 77>

Hansen, P.B.: The Architecture of Concurrent Programs. Prentice-Hall, INC. Englewood Cliffs, **New**  Jersey 07632

<Installation Guide>

MTOS-68K Installation Guide. Industrial Programming, Inc. Jericho, **New**  York 11755

<Levi 81>

Levi, P.: Betriebssysteme für Realzeitanwendungen. Oatakontext-Verlag, Köln 1981

PEARL-Tagung 1985

<McCormack, Gleaves 83>

McCormack, J.: Gleaves, R.: MODULA-2 - A Worthy Successor to PASCAL. Byte 1983, PP 385-395

<Mitchell, Mayburg, Sweet 78>

Mitchell, J.G.; Mayburg, W.; Sweet, R.: MESA Language Manual. Report CSL-78-1, Xerox, Palo Alto, California, 1978

<Obenhuber, Rzehak 83>

Obenhuber, H.; Rzehak, H.: Die Anpassung eines Mikroprozessorsystems an den CAMAC-Standard zum Aufbau eines hierarchischen lokalen Rechnernetzes. Bericht Nr. 8309 der Hochschule der Bundeswehr München, Fachbereich Informatik, Oktober 1983

<Ohran 84>

Ohran, R.: LILITH and MOOULA-2. Byte, August 1984, pp 181-192

<Paul 84>

Paul, R.J.: **An** Introduction to MODULA-2. Byte, August 1984, pp 195-210

<Persch, et.al. 84>

Persch, G.; Jansohn, H.-s.; Landwehr, R.; Uht, J.; Dausmann, M.; Kirchgässner, W.: A Protable Ada Tasking System for Single Processors German Chapter of the ACM - Berichte, Teubner Verlag, Stuttgart, 1984

<Pomberger 84>

Pomberger, G.: Softwaretechnik und MOOULA-2. Hauser-Verlag, München, **Wien,** 1984

<Spector>

Spector, 0.: Ambiguities and Insecurities in MOOULA-2. **MS** 10B-17-3, Prime Computer, Inc. 500 Old Connecticut Path Framingham, Massachusetts<br>01701

<Summer, Gleaves>

Summer, Solution to PASCAL's Problems. Volitton Systems, P.O. Box 1236, Del Mar, CA 92014 R.T.; Gleaves, R.E.: MOOULA-2 - **<sup>A</sup>**

47

## Fachtagung Echtzeitsysteme

<User·s Guide>

MTOS-68K User's Guide. Industrial Programming, Inc. Jericho, New York 11753

<Vergleich 85>

Drei MODULA-Compiler im Vergleich. Computer Persönlich, Ausgabe 14, 26.6.85, pp 50-54

<Westenkrichner 85>

Westenkrlchner, H.: überarbeiten der Ein-/ Ausgabe und testen spezieller Sprachkonstrukte eines MODULA-2 Cross-Kompilierers. Diplomarbeit an der Universität der Bundes-wehr, Fakultät für Informatik, Institut für Systemorientierte Informatik, 1985

<Wirth 77>

Wirth, **N.:** "MODULA: A Language for Modular Multiprogramming Language." Software-Practice and Experience, Vol. 7, pp 3-35, 1977

 $\frac{1}{2}$  and  $\frac{1}{2}$  . The  $\frac{1}{2}$ 

<Wirth 83>

Wirth, N.: Programming in MODULA-2.<br>Second Edition, Springer-Verlag, Berlin,<br>Heidelberg, New York 1983

<Wirth 84>

Wirth, N.: History and Goals of MODULA-2. Byte, August 1984, pp 145-152

Verfasser:

Jürgen Stoll Universität der Bundeswehr München Fakultät für Informatik Institut für Systemorientierte Informatik Werner-Heisenberg-Weg 39 D-8014 Neubiberg Tel. (089) 6004-2404

 $\mathcal{L}^{\pm}$